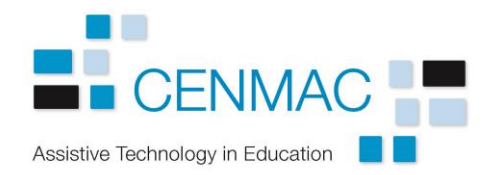

## Eye Gaze website resources

These sites contain games and other activities that can be easily accessed via the eye gaze system. Most of them will need the mouse emulation on.

<http://tuxpaint.org/>open source drawing software for children.

[http://www.internet4classrooms.com/early\\_childhood/mouse\\_skills\\_pre-k.htm](http://www.internet4classrooms.com/early_childhood/mouse_skills_pre-k.htm) American site with links to games for early mouse use. Also accessible via Windows emulation on the eye gaze.

<https://www.scoop.it/t/fun-with-art>Links to a range of free art activities. Watch out for adverts!

[www.helpkidzlearn.com.](http://www.helpkidzlearn.com/) Subscription site with a range of games and drawing activities run by Inclusive Technology. Some free games.

<http://neave.com/bouncy-balls/>Click on the screen to make the balls bounce. Four different modes including bubbles which bounce from the top.

<http://neave.com/imagination/>Move the cursor to make coloured patterns.

<http://www.ianbean.co.uk/members-area>Free switch, mouse and eyegaze accessible games. You will need to create a login.

<http://www.ampledesign.co.uk/va/index.htm>Music that responds to the cursor being moved over it.

<http://weavesilk.com/>create patterns and music by dragging the cursor.

<http://www.owlieboo.com/index.php>Variety of games designed for mouse use but can also be used by mouse emulation. There is also a subscription site without adverts.

<http://www.poissonrouge.com/>Variety of mouse activated games including a 'Patterns' section that just needs mouseover. Some free games but otherwise subscription only. Two sites on the same page – French and English.

Priory Woods School.

<http://www.priorywoods.middlesbrough.sch.uk/page/?title=Resources&pid=3>Variety of music and action videos designed for switch use but will work with mouse click.

<http://www.shinylearning.co.uk/freegames/ShinyMouseFollower.html>Simple mouseover activity allowing the user to create trails around the screen. Limited time for free use, subscription takes you to a range of games.

[http://aaron-sherwood.com/works/flow/index.html.](http://aaron-sherwood.com/works/flow/index.html) Clicking and dragging produces sound and patterns across the screen.

<http://aaron-sherwood.com/works/pattern/index.html>Similar but clicking changes the colour.

<http://www2.tobiidynavox.com/eyegames/>Links to a range of games and activities for a range of abilities.

[https://www.lifelites.org/media/213487/Getting-Started-Guide-Games-and-Apps-for](https://www.lifelites.org/media/213487/Getting-Started-Guide-Games-and-Apps-for-eyegaze.pdf)[eyegaze.pdf](https://www.lifelites.org/media/213487/Getting-Started-Guide-Games-and-Apps-for-eyegaze.pdf) Links to free and purchasable games and software.

[https://eyegazesen.wikispaces.com/Eyegaze+Programs.](https://eyegazesen.wikispaces.com/Eyegaze+Programs) Guide to software for pupils with severe learning difficulties.

<http://www.callscotland.org.uk/information/eye-gaze/>Information on devices, setup, software and useful websites.